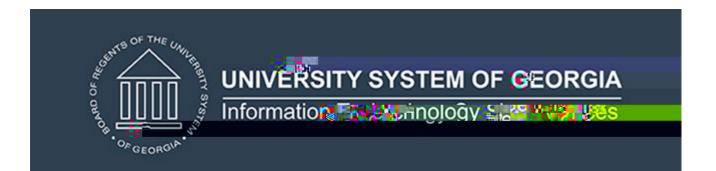

•

•

•

•

|   | USGQUEST.ODS_ADMGRAD_STUDENT_MIMIC  |
|---|-------------------------------------|
|   |                                     |
|   |                                     |
|   |                                     |
|   | •                                   |
|   | •                                   |
|   |                                     |
|   | •                                   |
|   | •                                   |
|   | USGQUEST.ODS_ ADMSTU_ENR_CUM_MIMIC  |
|   | COOQUEST.ODG_ADMOTO_EIWI_COM_MINITO |
|   |                                     |
|   |                                     |
|   |                                     |
|   | •                                   |
|   | •                                   |
|   |                                     |
|   |                                     |
|   |                                     |
|   | •                                   |
|   | •                                   |
|   | •                                   |
| 1 |                                     |